## PostView General Information

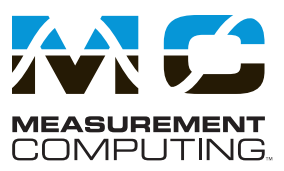

## **Features**

- **• Up to 8 time domain function windows which can be tiled by the user for easy display customization**
- **• Up to 16 channel traces can be displayed in each time domain function window**
- **• Single and dual cursors to easily interpret individual data points**
- **• Window, trace, and cursor colors can be customized for user preference**
- **• Displayed data is automatically scaled to optimally fit function window**
- **• Frequency domain analysis and display**
- **• Supported Operating Systems: Windows 7/Vista/XP SP2, 32-bit or 64-bit**

PostView is a time and frequency domain post-acquisition data viewing package which is integrated and ready to use from within your View package when you install it. PostView provides easy to use basic time and frequency domain data viewing for IOtech data acquisition View packages including DaqView, WaveView, Personal DaqView, LogView, and ChartView.

## **Frequency Domain Analysis**

PostView provides advanced signal processing and analysis features in an easy-to-use and intuitive graphical environment. Setup is easy with intuitive configuration dialogs. Useful analysis information is also provided in the PostView Scope display status bar. PostView includes Windowed time functions such as Blackman, Blackman-Harris, Cosine Tapered, Exact Blackman, Exponential, Flat Top, Force, Hamming, Hanning, and Kaiser Windowing functions.

In addition, advanced digital filtering is included with PostView. Bessel, Butterworth, Chebyshev, Elliptic, EquiRipple, Inverse Chebyshev, Kaiser and Windowed FIR for Band Pass, Stop Band, High- and Low-Pass Filters are provided. Filter Cutoff Frequencies are also configurable via an easy to understand dialog.

PostView offers a rich selection of Frequency Transforms including FFT, Fast Hartley, Fast Hilbert, and Power Spectrum. When in this mode the status bar reflects Minimum, Maximum, Peak, and Power calculations.

Also included are spectrum analysis functions such as Auto Spectrum, Amplitude Spectrum, Phase Spectrum, and a Harmonic Analyzer. When in this mode, the status bar reflects AC and DC component, Frequency Peak, Power, and THD (Total Harmonic Distortion) calculations. Linear and DB scaling is user selectable.

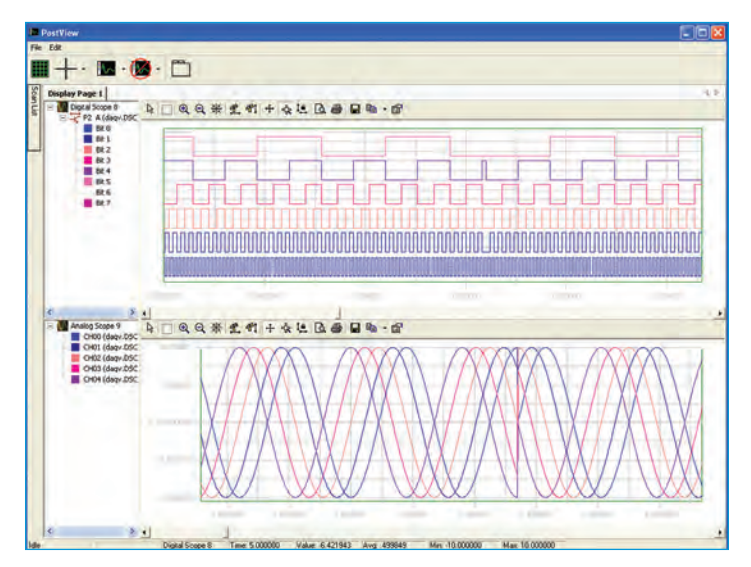

*PostView allows you to view and tile multiple trace windows in any configuration you wish. Each window can contain up to 16 distinct channel traces.*

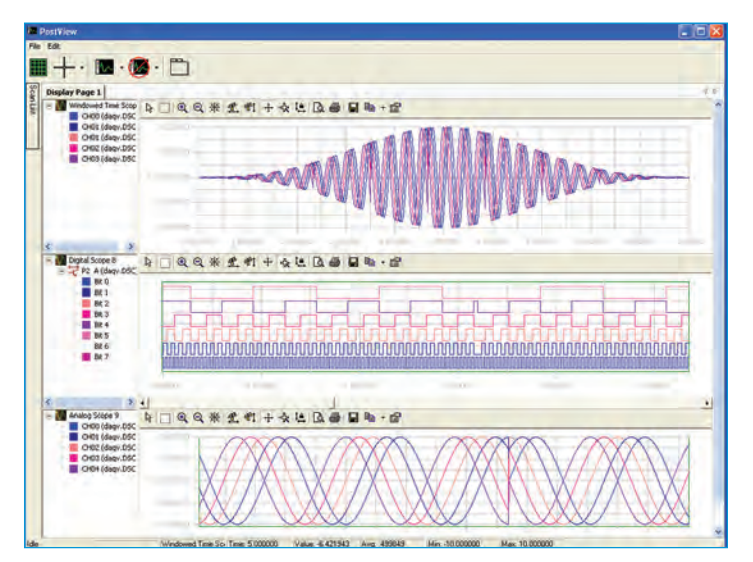

*PostView employs single and band cursors for easy display of individual data points. Cursors can also be locked when displaying multiple function views.*